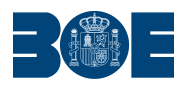

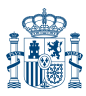

**Núm. 164 Sábado 7 de julio de 2018 Sec. V-A. Pág. 46086**

## **V. Anuncios**

## **A. Contratación del Sector Público**

## **COMUNIDAD AUTÓNOMA DE CANARIAS**

- **36821** *Anuncio de la Dirección Gerencia del Hospital Universitario Nuestra Señora de Candelaria relativo a la formalización del contrato para la realización del suministro, mediante arrendamiento con opción de compra, de varios equipos arcoquirúrgicos con destino el Área Quirúrgica del Hospital.*
- 1. Entidad adjudicadora:
	- a) Organismo: Servicio Canario de la Salud.
	- b) Dependencia que tramita el expediente: Hospital Universitario Nuestra Señora de Candelaria.
	- c) Número de expediente: 55/T/17/SU/GE/A/0021.
	- d) Dirección de Internet del perfil del contratante: http:// www.gobiernodecanarias.org/perfildelcontratante.
- 2. Objeto del contrato:
	- a) Tipo: Suministro.
	- b) Descripción: Suministro, mediante arrendamiento con opción de compra, de varios equipos arcoquirúrgicos.
	- c) Lote: Sí 2.
	- g) Medio de publicación del anuncio de licitación: DOUE 2017/S128260606, BOE n.º177, BOC n.º 134, Perfil del Contratante.
	- h) Fecha de publicación del anuncio de licitación: 07/07/2017, 26/07/2017, 13/ 07/2017, 03/07/2017
- 3. Tramitación y procedimiento:
	- a) Tramitación: Anticipada.
	- b) Procedimiento: Abierto.
- 5. Presupuesto base de licitación. Importe total: 652.339,60 euros.
- 6. Formalización del contrato:
	- a) Fecha de adjudicación: 25/04/2018.
	- b) Fecha de formalización del contrato: 01/06/2018.
	- c) Contratista: Siemens Healthcare, S.L.U. Caixabank Equipment Finance, S.A.
	- d) Importe o canon de adjudicación: Importe total: 536.112,99 euros.

Santa Cruz de Tenerife, 20 de junio de 2018.- Director Gerente del Hospital Universitario Nuestra Señora de Candelaria, Jesús Domingo Delgado Santana. **ID: A180045274-1**